# Perancangan Model Sistem Prediksi Nilai Tukar Rupiah terhadap Dollar Amerika Menggunakan Jaringan Syaraf Tiruan QuickPropagation

Arief Budiman Hutauruk<sup>1</sup>, Jondri MSi<sup>2</sup>, Rita Rismala ST.,MT<sup>3</sup>

Fakultas Informatika Universitas Telkom Bandung

<sup>1</sup>arrive\_13h@yahoo.com,<sup>2</sup>jondri@telkomuniversity.ac.id,<sup>3</sup>rrs@telkomuniversity.ac.id

#### Abstrak

Setiap negara mempunyai mata uang masing-masing yang digunakan sebagai alat tukar. Nilai tukar mempunyai peranan penting dalam proses perdagangan, karena dengan mengetahui nilai tukar suatu mata uang terhadap mata uang lain kita dapat membanding harga barang dan jasa yang dihasilkan oleh negara lain. Prediksi nilai tukar Rupiah terhadap Dollar Amerika diperlukan agar pelaku kegiatan ekonomi di Indonesia dapat menentukan strategi bisnis yang tepat.

Jaringan Syaraf Tiruan Quickpropagation merupakan hasil pengembagan dari algoritma Bakcpropagation standar. Pada algoritma Quickpropagation dilakukan pendekatan dengan asumsi bahwa kurva fungsi error terhadap masingmasing bobot penghubgung berbentuk parabola terbuka ke atas, dan gradien dari kurva error untuk suatu bobot tidak terpengaruh oleh bobot-bobot lain, sehingga penggunaan algoritma ini dapat meninggkatkan kecepatan training pada Jaringan Syaraf Tiruan.

Kata Kunci :Quickpropagation, Jaringan Syaraf Tiruan, nilai tukar.

#### Abstract

Each country has individual currency that is used as a medium of exchange. The exchange rate has an important role in the trading process, because by knowing the exchange rate of a currency against another currency we can compare the prices of goods and services produced by other countries. Prediction of the Rupiah against the U.S. dollar is necessary that the performer of economic activities in Indonesia can determine the right business strategy

Quickpropagation Neural Network algorithm is the result of developing a standard Bakcpropagation. In the algorithm Quickpropagation based on with the assumption that the error function curves for each of the connecting weights parabolic open up, and the gradient of the error curve for a given weight is not affected by the other weights, so the use of this algorithm can improve the speed of training on Neural Network artificial.

Keyword : Quickpropagation, Neural Network, Currency

#### 1. Pendahuluan

Setiap negara memiliki mata uang masing-masing yang digunakan sebagai alat tukar. Nilai tukar mempunyai peranan penting dalam proses perdagangan, karena dengan mengetahui nilai tukar suatu mata uang terhadap mata uang lain kita dapat membandingkan harga barang atau jasa yang dihasilkan oleh suatu negara tertentu. Mata uang selalu menghadapi kemungkinan untuk mengalami penurunan terhadap mata uang lain atau sebaliknya mengalami kenaikan nilai tukar. Hal inilah yang terjadi pada nilai tukar Rupiah terhadap Dollar

Amerika. Dollar Amerika merupakan mata uang utama dalam perdagangan dunia. Ketidaktahuan pelaku kegiatan ekonomi terdahadap pergerakan Dollar Amerika tidak jarang menimbulkan kerugian materi yang tidak sedikit. Oleh karena itu penting bagi pelaku ekonomi di Indonesia untuk mengetahui nilai tukar Rupiah terhadap Dollar Amerika agar dapat menentukan strategi bisnis yang tepat[2].

Beberapa penelitian terkait algoritma Quickpropagation lain Analisis Implementasi dan Perbandingan Decision Tree J48 dengan JST Quickprop pada Kasus Teknik Klasifikasi dan

Prediksi Penyakit Demam Tifoid (Thypus) Berdasarkan Gejala Fisik Pasien. Penelitian lainnya adalah Pengenalan Alat Musik dengan Quickpropagation. Dikarenakan masih sedikitnya penggunaan algoritma Jaringan Syaraf Tiruan Quickpropagation, maka penulis mengimplementasikan penggunaan algoritma tersebut pada kasus lain yaitu prediksi nilai tukar Rupiah terhadap Dollar Amerika.

Berdasarkan penelitian-penelitian tersebut, penulis pada tugas akhir ini membangun sistem prediksi nilai tukar Rupiah terhadap Dollar Amerika dengan input berupa kurs beli dan kurs jual Rupiah terhadap Dollar Amerika. Model prediksi yang digunakan adalah Jaringan Syaraf Tiruan Quickpropagation. Algoritma Quickpropagation merupakan hasil pengembangan dari algoritma Backpropagation standar. Pada algoritma Quickpropagation dilakukan pendekatan dengan asumsi bahwa kurva fungsi error terhadap masing-masing bobot penghubung berbentuk parabola terbuka ke atas, dan gradien dari kurva error untuk suatu bobot tidak terpengaruh oleh bobot-bobot lain, sehingga penggunaan algoritma Quickpropagation dapat meningkatkan kecepatan training Jaringan Syaraf Tiruan[2].

#### 2. Dasar Teori

## 2.1 Jaringan Syaraf Tiruan

Jaringan syaraf tiruan (JST) adalah sistem pengolah informasi yang meniru sistem syaraf manusia[7]. Sama seperti sistem syaraf manusia yang tersusun oleh neuron, JST juga tersusun oleh perceptron (neuron pada JST) sebagai unit pemrosesan informasi yang merupakan dasar dari operasi JST [7].

## 2.1.1 Model Neuron

Terdapat tiga elemen dasar dari model neuron, yaitu[7] :

- 1. Sekumpulan sinapsis yaitu jalur penghubung antar neuron, dimana masing-masing sinapsis memiliki kekuatan hubungan atau bobot.
- 2. Suatu adder untuk menjumlahkan sinyal-sinyal input yang sudah dikalikan dengan bobot sinapsis yang sesuai.
- 3. Suatu fungsi aktivasi untuk menentukan output berdasarkan dari hasil penjumlahan sinyal-sinyal input dengan bobot sinapsis yang sesuai.

Contoh model neuron[7] :

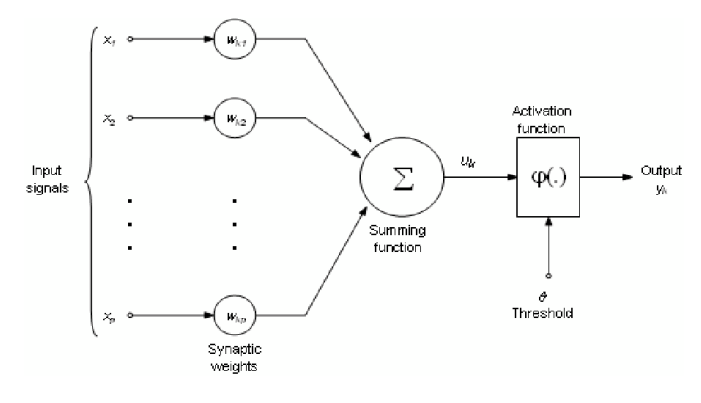

Gambar 2.1 model neuron

#### 2.1.2 Fungsi Aktivasi

Fungsi aktivasi digunakan untuk menentukan output dari suatu neuron[9].

Beberapa fungsi aktivasi yang sering digunakan pada JST, antara lain :

- 1. Fungsi Hard Limit
- 2. Fungsi Symmetric Hard Limit
- 3. Fungsi Linear
- 4. Fungsi Sigmoid Biner
- 5. Fungsi Sigmoid Bipolar

## 2.1.3 Arsitektur Jaringan

Beberapa arsitektur jaringan yang sering dipakai dalam JST antara lain[7] :

1. Single-Layer Network

Sekumpulan unit/neuron pada input layer dihubungkan dengan sekumpulan unit pada output layer. Setiap unit input diproyeksikan dengan semua unit output.

2. Multi-Layer Network

Jaringan dengan satu atau lebih hidden layer. Setiap unit input diproyeksikan ke semua hidden unit pada hidden layer dan setiap hidden unit diproyeksikan ke setiap unit output. Jika hidden layer lebih dari satu, maka setiap unit input diproyeksikan ke semua hidden unit pada hidden layer pertama, kemudian setiap hiddenunit pada layer pertama diproyeksikan ke semua hidden unit pada hidden layer berikutnya dan seterusnya sampai hidden layer terakhir dan kemudian dilanjutkan dengan proyeksi dari hidden unit pada hidden layer terakhir ke semua unit output.

3. Recurrent Network

Jaringan yang mempunyai minimal satu feedback loop. Recurrent network bisa terdiri dari satu atau lebih layer. Unit output pada pada jaringan ini memberikan kembali outputnya sebagai sinyal input pada semua unit input.

2.1.4 Proses Pelatihan

Proses pelatihan pada JST dapat didefinisikan sebagai suatu proses dimana parameter-parameter bebas JST diadaptasikan melalui suatu proses perangsangan berkelanjutan oleh lingkungan dimana jaringan berada [7].

Jenis pelatihan pada JST yaitu[7] :

1. Supervised Learning (Pelatihan dengan pengawasan)

Dalam poses pelatihan ini, JST diberikan suatu rangsangan dari lingkungan dimana pengetahuan tentang lingkungan tersebut sudah diketahui (biasa direpresentasikan dengan input-output).

Dengan rangsangan tersebut JST akan memberikan respon. Respon tersebut

merepresentasikan aksi yang dilakukan oleh JST. Parameter-parameter JST berubah-ubah berdasarkan rangsangan dan sinyal kesalahan (sinyal kesalahan adalah perbedaan antara

output JST dan output yang diinginkan). Sinyal kesalahan digunakan sebagai umpan balik ke

jaringan. Proses perubahan ini dilakukan terusmenerus sampai JST mampu memetakan sekumpulan input-output dengan akurasi yang tinggi.

2. Unsupervised Learning (Pelatihan tanpa pengawasan) Dalam proses pelatihan ini, terdapat suatu layer pada jaringan dimana neuron-neuronnya bersaing meraih "kesempatan" untuk

memberikan respon kepada jaringan tentang ciri khas dari data masukan. Berdasarkan dari ciriciri yang diberikan oleh neuron tersebutlah, jaringan menghasilkan output.

## 2.2 Algoritma Quickpropagation

Quickpropagation merupakan modifikasi dari algoritma Backpropagation standar yang diperkenalkan oleh Fahlam pada 1988. Pada algoritma Quickpropagation dilakukan pendekatan dengan asumsi bahwa kurva fungsi error terhadap masing-masing bobot penghubung berbentuk parabola yang terbuka ke atas dan gradient dari kurva error tidak terpengaruh oleh bobot-bobot yang lain. Dengan demikian perhitungan perubahan bobot hanya menggunakan informasi local pada masingmasing bobot sehingga menyebabkan proses belajar pada Jaringan Syaraf Tiruan dapat dilakukan dengan cepat[2].

Tahapan algoritma Quickpropagation dengan fungsi aktivasi sigmoid bipolar[5]:

- 1. Mendefinisikan matrix masukan (P) dan matrix target (T).
- 2. Menginisialisasi parameter-parameter Jaringan Syarat Tiruan seperti jumlah elemen input, jumlah neuron pada hiddenlayer, jumlah neuron pada outputlayer, bobot  $W_1$ ,  $W_2$ , Mean Square Error (MSE), Learning Rate (lr), Max Growth Factor  $(\mu)$  dan jumlah eppoch.
- 3. Melakukan pelatihan Jaringan Syaraf Tiruan:
	- a. Perhitungan Maju Menghitung nilai keluaran dari hiddenlayer  $(A_1)$  dengan persamaan: ( ∗ )

$$
A_1 = ( ) = \overline{ ( ) }
$$

Hasil keluaran dari  $A_1$  digunakan untuk mendapatkan keluaran dari outputlayer dengan persamaan:

( ∗ ) <sup>A</sup>2= ( ) = ( ∗ )

Selanjutnya keluaran dari Jaringan Syaraf Tiruan dibandingkan dengan target dan dihitung selisihnya sehingga menghasilkan nilai error (E) dengan persamaan:

 $E=T-A<sub>2</sub>$ 

Hitung derivative error untuk tiap bobot antara hiddenlayer dengan outputlayer dan inputlayer dengan hiddenlayer dengan persamaan:

$$
-( ) = ()
$$
  
\n
$$
( ) = \sum_{j=0}^{n} ( )_{j} ( )
$$
  
\n
$$
= ( - ) ( \frac{(-) ( )}{n} )
$$
  
\n
$$
( ) = \sum_{j=0}^{n} ( ) ( )
$$
  
\n
$$
= ( - ) ( \frac{(-) ( )}{n} )
$$

n= jumlah data latih. k=jumlah neuron pada outputlayer. j=jumlah neuron pada hiddenlayer.

## b. Perhitungan Mundur

Setelah didapatkan derivative error terhadap tiap bobot antara hiddenlayer dengan outputlayer dan hiddenlayer dengan inputlayer untuk semua data latih, maka selanjutnya dilakukan pengubahan bobot pada eppoch pertama dengan persamaan:

 $(0) = - ( )$ Sedangkan untuk selanjutnya:  $I$  Jika ΔW(t-1) > 0, maka:  $\Box$  Jika — () > (μ/(1 +  $(\mu))$  —  $(-1)$  maka:  $\Delta W(t) = a + \mu^* \Delta W(t-1)$  $\Box$  Jika − ( ) ≤ (μ/(1 +  $(\mu$ )) —  $(-1)$  maka:  $() = +$  $-()$  $\frac{1}{(x-1)^{n+1}}$   $*$   $($   $-$ 1) Keterangan: a bernilai  $\text{lr}$  - () jika nilai —  $( )$  > 0. a bernilai 0 jika nilai  $-() \leq 0.$  $I$  Jika ΔW(t-1) < 0 maka:

$$
\Box \quad \text{Jika} \quad \text{---( )} < (\mu/(1 +
$$

$$
\mu) \longrightarrow (-1) \text{ maka:}
$$
  
\n
$$
\Delta W(t) = a + \mu^*(\Delta W(t-1))
$$
  
\n(2.11)

$$
\begin{array}{ccc} \n\square & \text{Jika} & -( \ ) \geq (\mu/(1 + \mu)) - (-1) \text{ maka:} \n\end{array}
$$

$$
\begin{array}{c}\n(-1) \\
(1) = + \frac{-1}{-(-1)^{2}} \\
(-1)\n\end{array}
$$

Keterangan:

a bernilai ( ) jika nilai

nilai

$$
-( ) < 0.
$$
\na bernilai 0 jika\n
$$
-( ) \geq 0.
$$

Setelah nilai-nilai perbaikan untuk setiap bobot didapat, maka selanjutnya adalah perbaikan nilai bobot dengan persamaan:  $\mathbf{\hat{W}}_1 = \mathbf{W}_1 + \Delta \mathbf{W}_1$ 

$$
W_2 = W_2 + \Delta W_2
$$

MSE dapat dihitung dengan persamaan:

 $=$   $\Sigma$ 

c. Langkah tersebut adalah untuk satu kali siklus perlatihan (1 x eppoch). Pelatihan dilakukan berulang-ulang sampai eppoch tertentu atau sampai MSE yang diinginkan.

Hasil akhir dari pelatihan adalah nilai W<sup>1</sup> dan  $W_2$ .

3. Hasil Pengujian

Data yang digunakan untuk pengujian adalah data nilai tukar Rupiah terhadap Dollar Amerika

yang sudah dilakukan tahap preprocessing. Input Neuron yang digunakan adalah 5 dan hidden neuron yang digunakan adalah 5, sedangkan

output neuron adalah 1. Berikut ini adalah beberapa skenario yang akan diuji:

1. Skenario Pengujian 1

Kombinasi data training-data testing: 80%- 20%. Learning Rate: 0.1, 0.2, 0.3

Max Growth Factor: 1.75, 2, 2.25.

Tabel 4.1 Data Hasil Pengujian Skenario 1.

| Epo | L              | Max            | <b>MAPE</b> | Akura | <b>MAP</b> | Akura |
|-----|----------------|----------------|-------------|-------|------------|-------|
| ch  | R              | GF             | Tr          | siTr  | <b>ETs</b> | siTs  |
|     | 0.             |                | 0.339       | 99.66 | 0.204      | 99.79 |
| 500 | $\mathbf{1}$   | 1.75           | 03          | 097   | 8          | 52    |
|     | 0.             |                | 0.524       | 99.47 | 0.230      | 99.76 |
| 750 | $\mathbf{1}$   | 1.75           | 28          | 572   | 1          | 99    |
| 100 | 0.             |                | 0.645       | 99.35 | 0.168      | 99.83 |
| 0   | $\mathbf{1}$   | 1.75           | 03          | 497   | 2          | 18    |
|     | 0.             |                |             |       | 2.530      | 97.46 |
| 500 | $\overline{2}$ | 1.75           | 1.16        | 98.84 | 5          | 95    |
|     | 0.             |                | 0.578       | 99.42 | 0.279      | 99.72 |
| 750 | $\overline{2}$ | 1.75           | 69          | 131   | 8          | 02    |
| 100 | 0.             |                | 1.762       | 98.23 | 1.720      | 98.27 |
| 0   | 2              | 1.75           | 1           | 79    | 2          | 98    |
|     | 0.             |                | 0.217       | 99.78 | 0.162      | 99.83 |
| 500 | 3              | 1.75           | 56          | 244   | 9          | 71    |
|     | 0.             |                | 0.553       | 99.44 | 0.279      | 99.72 |
| 750 | 3              | 1.75           | 16          | 684   | 8          | 02    |
| 100 | 0.             |                | 0.654       | 99.34 | 0.179      | 99.82 |
| 0   | 3              | 1.75           | 41          | 559   | 6          | 04    |
|     | 0.             |                | 0.367       | 99.63 | 0.279      | 99.72 |
| 500 | $\mathbf{1}$   | $\overline{2}$ | 35          | 265   | 8          | 02    |
|     | 0.             |                | 0.555       | 99.44 | 0.279      | 99.72 |
| 750 | 1              | 2              | 78          | 422   | 8          | 02    |

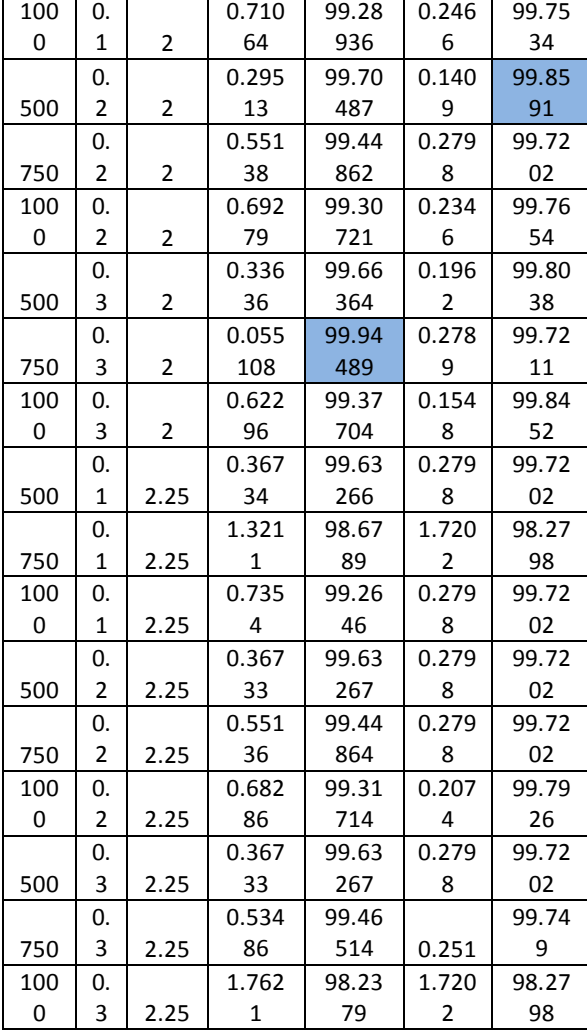

2. Skenario Pengujian 2

Kombinasi data training-data testing 70%- 30%.

Learning Rate: 0.1, 0.2, 0.3. Max Growth Factor: 1.75, 2, 2.25.

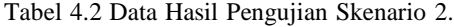

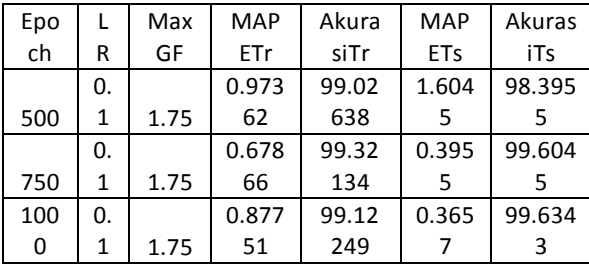

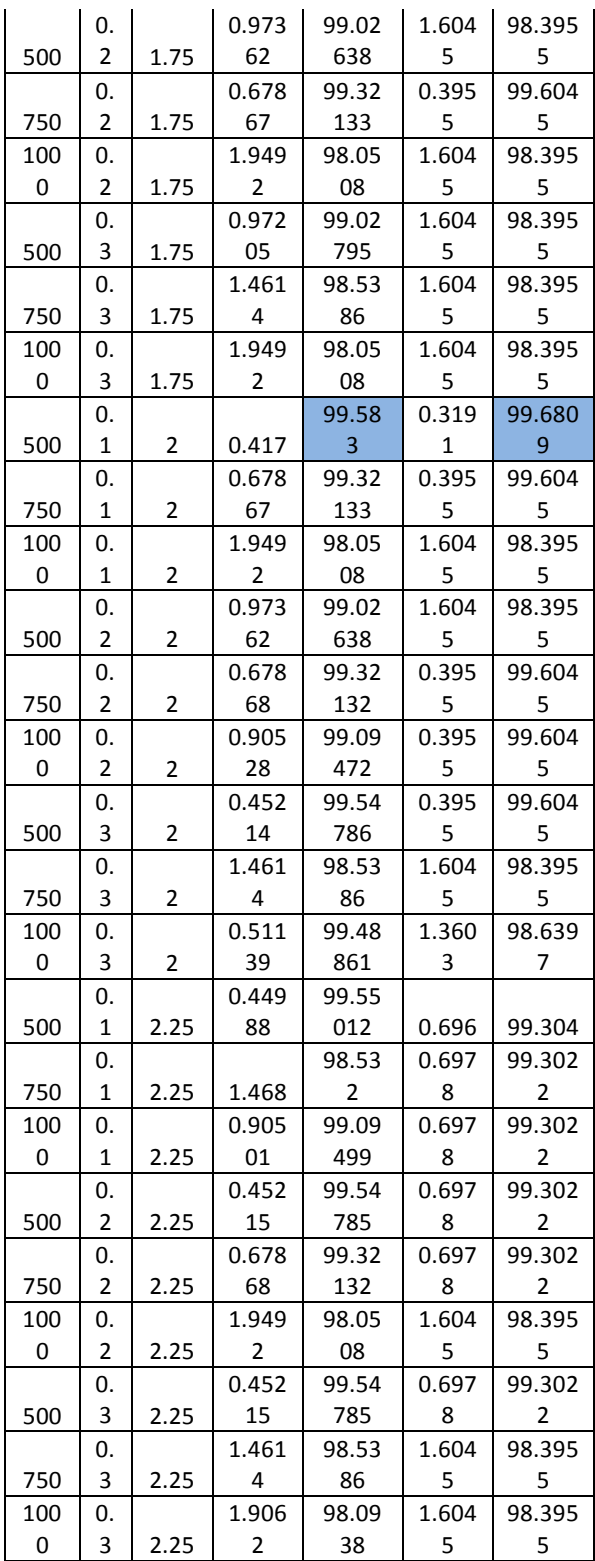

3. Skenario Pengujian 3

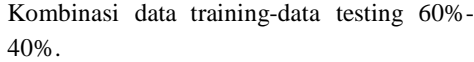

Learning Rate: 0.1, 0.2, 0.3. Max Growth Factor: 1.75, 2, 2.25.

Tabel 4.3 Data Hasil Pengujian Skenario 3.

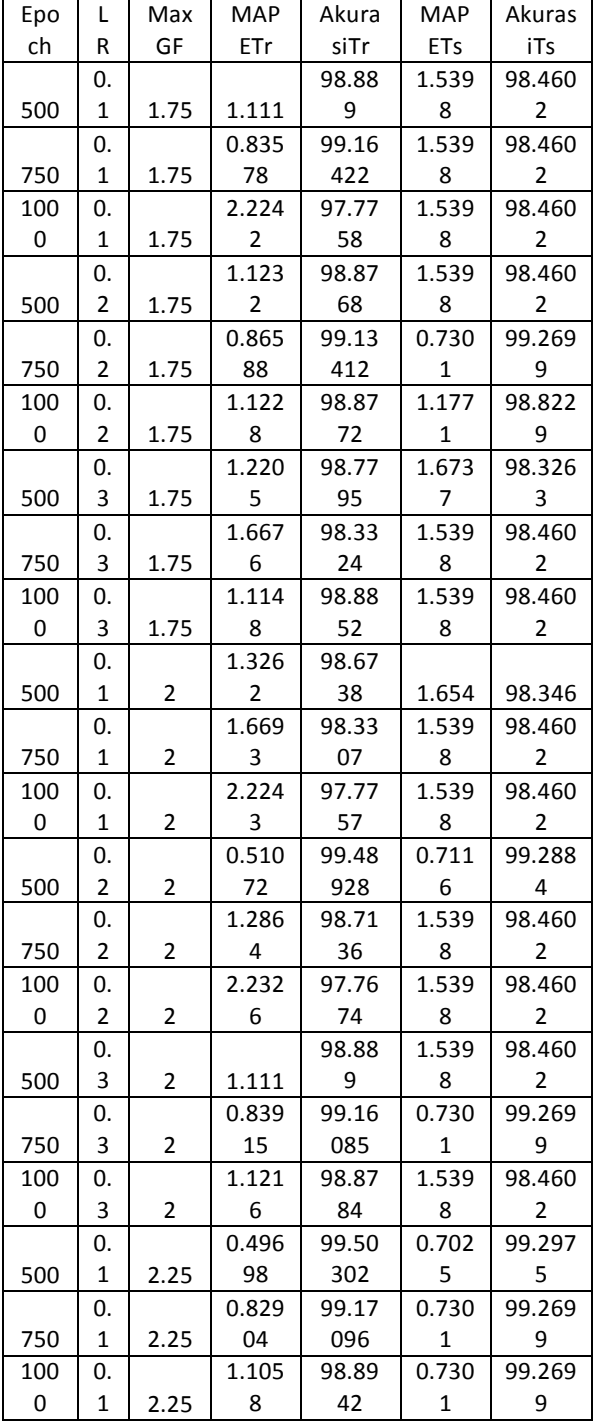

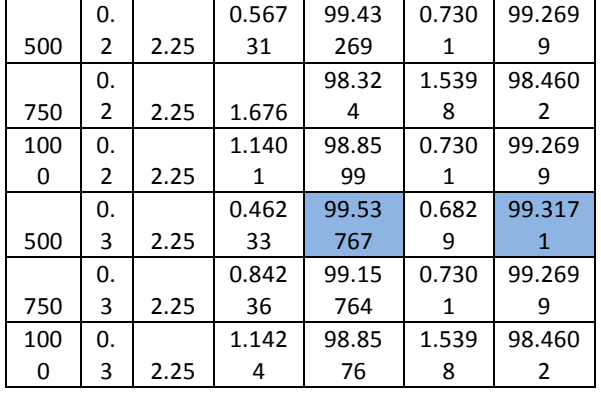

## 4. Skenario Pengujian 4

Setelah dilakukan terhadap pengujian terhadap tiga scenario pengujian di atas maka didapatkan struktur JST dengan akurasi testing terbaik terbaik yaitu JST dengan input neuron lima, hidden neuron 5, learning rate 0.2, epoch 500, dengan data training 80% dan data testing 20%. Parameter-parameter ini kemudian akan digunakan untuk melakukan pengujian pada JST Backpropagation sebagai perbandingan performansinya.

## Tabel 4.4.1 Data Hasil Pengujian Skenario 4 Backproppagation

| Epoc |    | <b>MAPET</b> | Akurasi | <b>MAPET</b> | Akurasi |
|------|----|--------------|---------|--------------|---------|
|      | LR |              |         |              |         |
|      | 0. | 0.9630       | 99.0369 |              |         |
| 500  |    |              |         | 1.7202       | 98.2798 |

Tabel 4.4.2 Data Hasil Pengujian Skenario 4

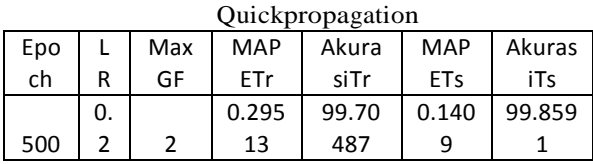

4. Analisis

Hasil pengujian terhadap berbagai skenario adalah sebagai berikut: Setelah melakukan percobaan terhadap empat skenario di atas, dapat disimpulkan bahwa akurasi testing terbaik didapat pada scenario 1 dengan input neuron lima, hidden neuron 5,

learning rate 0.2, epoch 500, dan max growth factor 2 yang menghasilkkan akurasi 99,8591%. Setelah melakukan pengujian pada scenario 4 yaitu dengan membandingkan performansi antara JST Quickpropagation dengan JST Backpropagation dengan parameter-parameter yang menghasilkan akurasi terbaik, JST Quickpropagation menghasilkan akurasi testing yang lebih baik daripada JST Backpropagation, begitu pula dengan akurasi pada saat training.

- 5. Kesimpulan dan Saran
- 5.1. Kesimpulan

Kesimpulan yang dapat diambil dari Tugas Akhir ini yaitu:

- 1. Pada Pengujian kali ini, yang memiliki akurasi terbaik merupakan kombinasi antara 80% data training, 20% data testing, Learning Rate 0.2, Max Growth Factor 2, dan epoch 500 menghasilkan akurasi sebesar 99.8591%.
- 2. Setelah melakukan pengujian terhadap beberapa scenario di atas dapat disimpulkan bahwa JST QuickPropagation dapat memberikan akurasi yang lebih baik daripada JST Backpropagation baik pada saat training maupun testing.
- 5.2. Saran

Saran yang dapat diberikan pada Tugas Akhir ini sebagai pengembangan system yaitu:

- 1. Dapat dilakukan pengujian lebih lanjut untuk data nilai tukar terhadap mata uang lainnya.
- 2. Menggunakan Evolutionary Computation untuk mendapatkan arsitektur Jaringan Syaraf Tiruan yang optimal.
- 6. Daftar Pustaka
- [1] Hadi, Umar. 2012. Analisis Proses Data Preprocessing pada Jaringan Syaraf Tiruan Quickpropagation untuk Peramalan Time Series. Teknik Informatika. IT Telkom
- [2] Ilie, Constantin. Ilie, Margareta. Topalu, Ana-Maria. Melnic, Lucia. 2012. The Simulation of US Consumer Credit Fluctuation Using Artificial Neural Networks. OVIDIUS University from Constanta, Faculty of Mechanical, Industrial and Maritime Engineering, Mamaia Ave,

Romania

- [3] Novanto, Prabowo Gandhi. 2010. Sistem Prediksi Kurs Mata Uang Menggunakan Jaringan Syaraf Tiruan dengan Metode Quickpropagation. Fakultas Teknologi Industri Universitas Pembangunan Nasional "Veteran" Jawa Timur
- [4] Rismala, Rita. 2011. Analisis Perbandingan Evolution Strategies dan differential Evolution pada Prediksi Data Time Series Studi Kasus Kurs Jual Emas. Bandung. Institut Teknologi Telkom
- [5] Siregar, Ferry Agustian. 2013. Pengenalan Manusia Menggunakan Iris Mata dengan Metode Principal Component Analysis dan Algoritma Quickpropagation. Teknik Informatika. IT Telkom
- [6] Suyanto, ST, MSc. 2011. Artificial Intelligence Searching-Reasoning-Planning- Learning. Bandung. INFORMATIKA
- [7] http://ann.thwien.de/index.php/Multilayer\_p erceptron. Diakses pada tanggal 26 Maret 2014
- [8] http://www.bioinfo.de/isb/2007/07/0010/mai n.html. Diakses pada tanggal 26 Maret 2014
- [9] http://www.fmi.unisofia.bg/fmi/statist/education/textbook/ENG /glosq.html. Diakses pada tanggal 26 Maret 2014
- [10] http://www.yaldex.com/gamedevelopment/1592730043\_ch20lev1sec5.ht ml. Diakses pada tanggal 26 Maret 2014
- [11] http://www.yaldex.com/gamedevelopment/1592730043\_ch20lev1sec5.ht ml. Diakses pada tanggal 26 Maret 2014
- [12] http://id.wikipedia.org/wiki/Nilai\_tukar. Diakses pada tanggal 26 Maret 2014